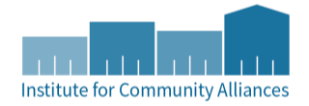

## **HMIS Reports Guide**

## **ART Reports – must have an ART license**

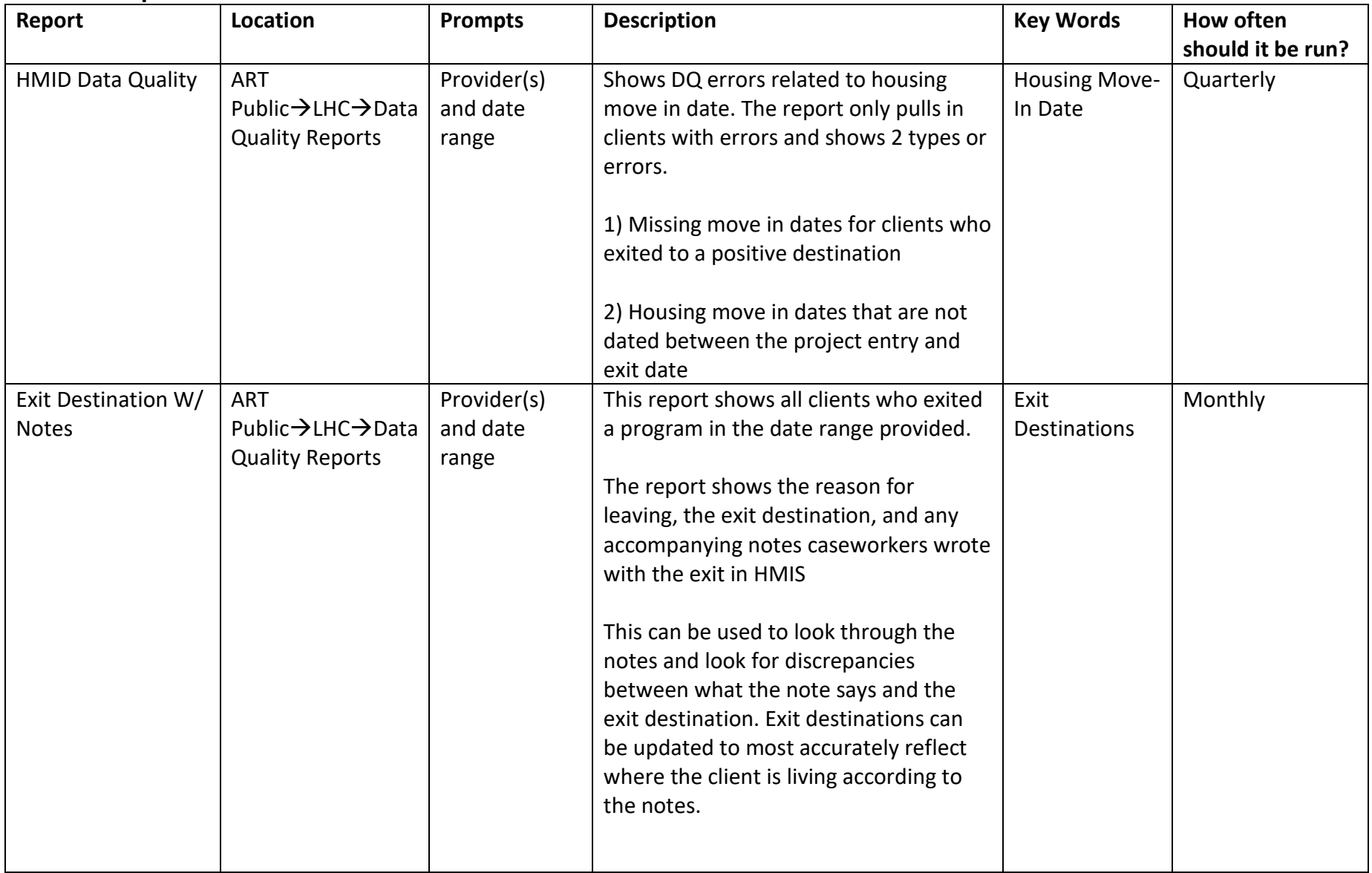

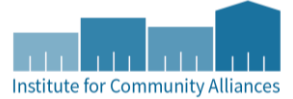

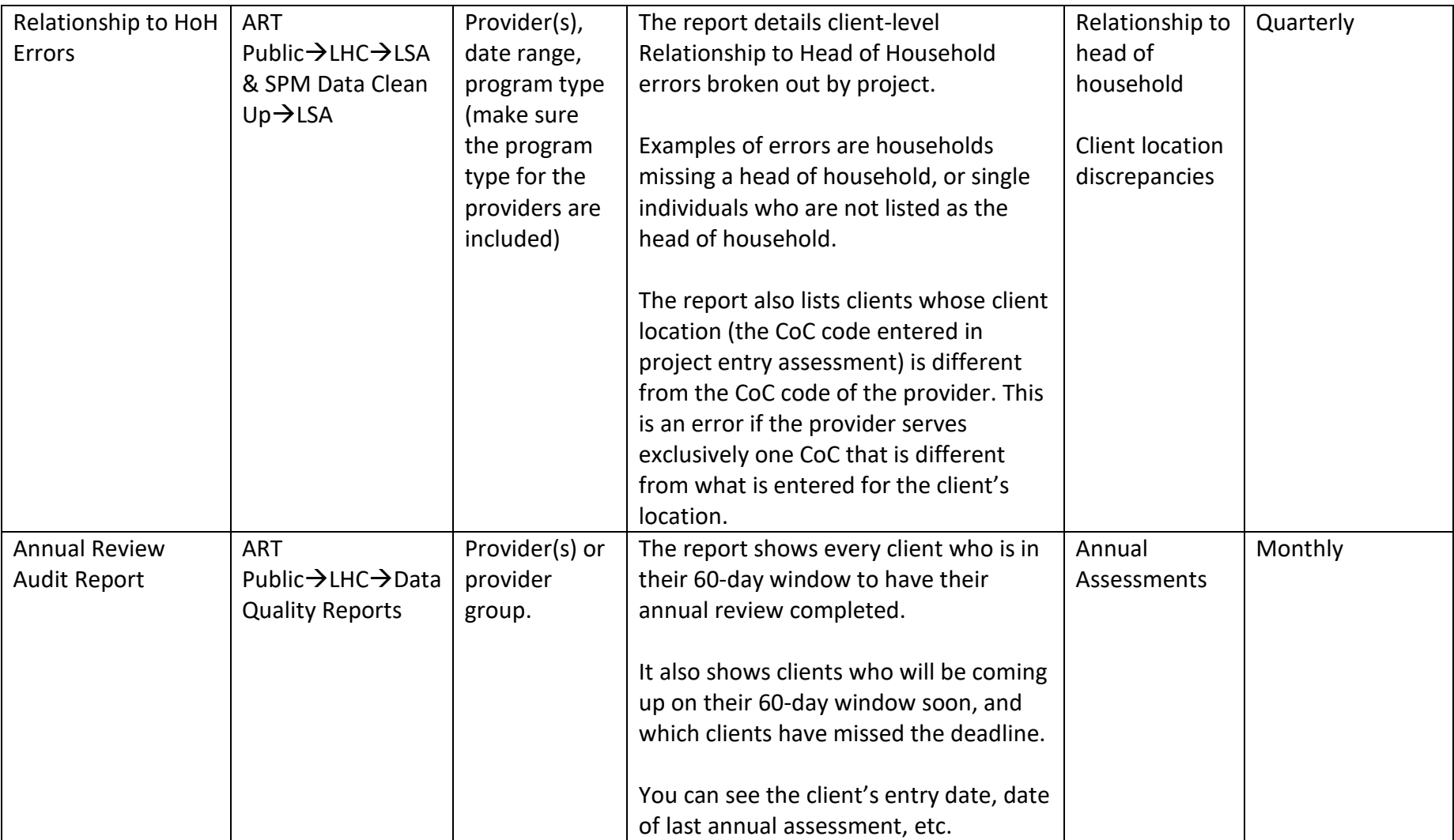

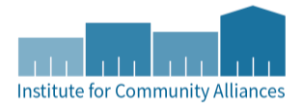

## **Canned Reports**

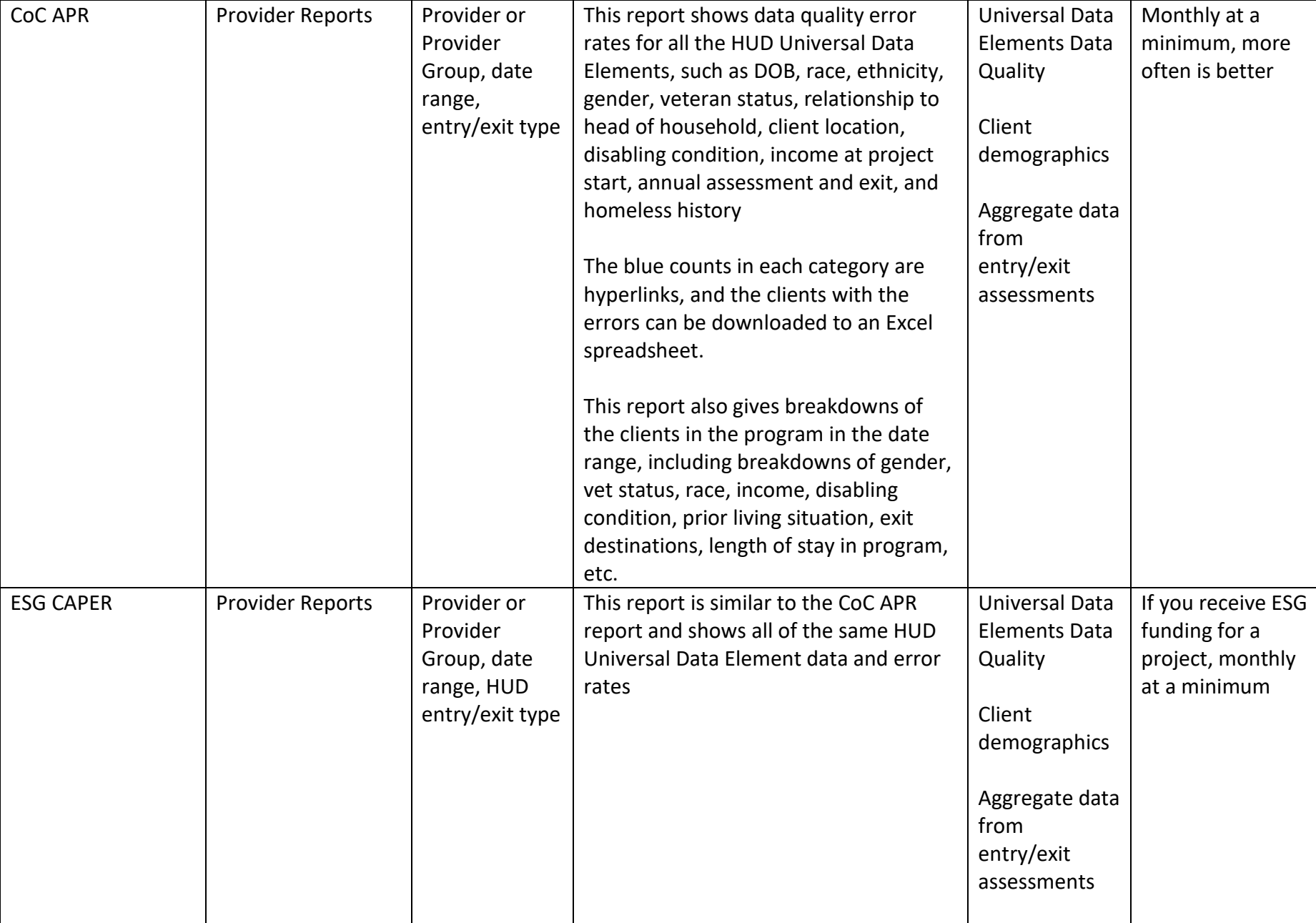

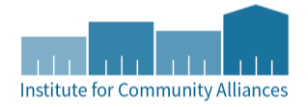

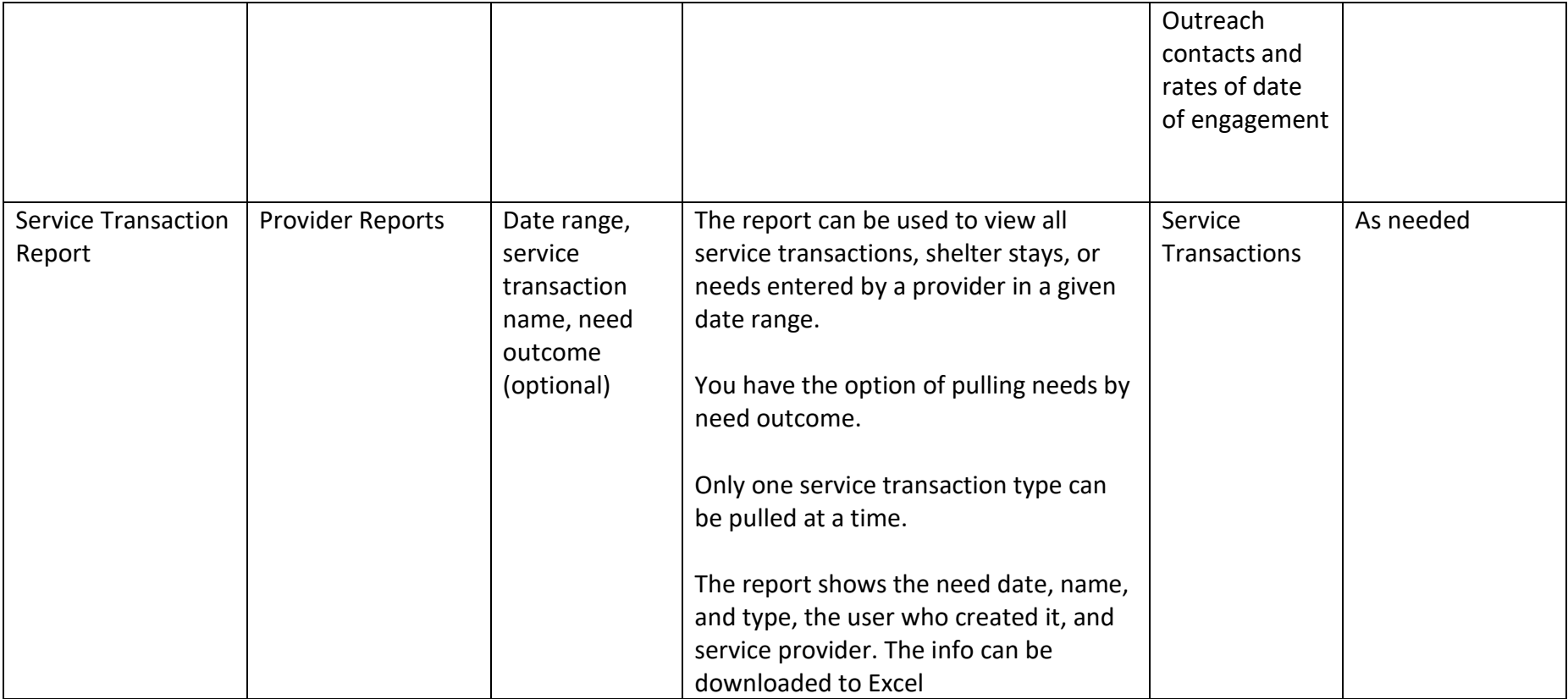